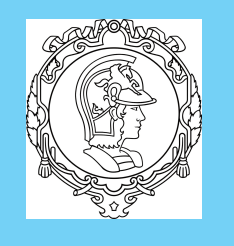

Controle LQR

Filtro de Kalman

Controle LQG

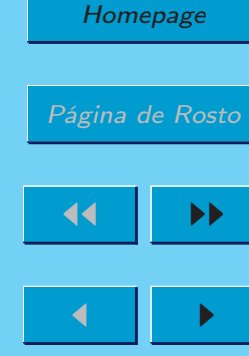

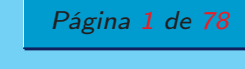

Voltar

Full Screen

Fechar

Desistir

PTC5611 - Controle Digital de Sistemas DinâmicosCap. 10: Introdução ao Controle Ótimo

Prof. Bruno Augusto Angélico

2021

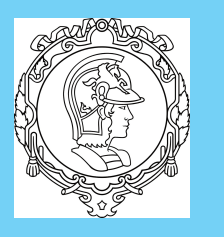

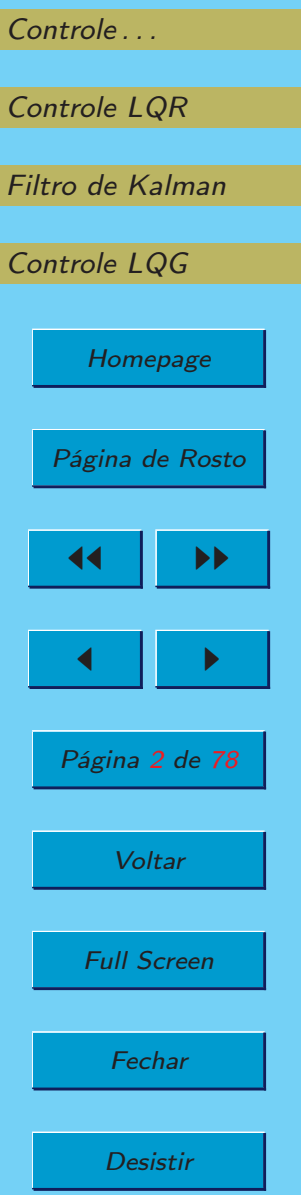

### Bruno A. Angélico $\rm PTC5611$ Capítulo <sup>10</sup> - Introdução ao Controle Ótimo

- Controle ótimo não poder ser confundido como <sup>o</sup> controle ideal;
- Como em sistemas MIMO as matrizes  $\mathbf{K}$  e  $\mathbf{L}$  não são únicas, técnicas de controle étimo podem ser utilizadas para utilizar técnicas de controle ótimo podem ser utilizadas para utilizarde forma inteligente este "grau de liberdade".
- Assuntos do capítulo:
	- Controle Quadrático Ótimo Variante no Tempo com função custo quadrática para <sup>o</sup> problema de regulação;
	- LQR: forma estacionária do controle variante no tempo;
	- Filtro de Kalman;
	- Filtro de Kalman estacionário;
	- Controle LQG: LQR com FK estacionário.

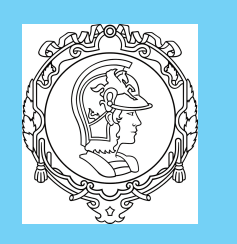

Controle LQR

Filtro de Kalman

Controle LQG

HomepagePágina de Rosto◭◭◮◮

◮

Página <sup>3</sup> de <sup>78</sup>

**Voltar** 

Full Screen

**Fechar** 

Desistir

◭

Bruno A. Angélico $\rm PTC5611$ 

# Controle Quadrático Ótimo Variante no Tempo

<sup>O</sup> Controle Ótimo Quadrático pode ser enunciado como segue.

$$
\min_{\mathbf{u}} J = \frac{1}{2} \mathbf{x}^{\top} [N] \mathbf{S} \mathbf{x} [N] + \frac{1}{2} \sum_{n=0}^{N-1} (\mathbf{x}^{\top} [n] \mathbf{Q} \mathbf{x} [n] + \mathbf{u}^{\top} [n] \mathbf{R} \mathbf{u} [n]) \tag{1}
$$
  
sujeito a  

$$
\mathbf{x} [n+1] = \mathbf{\Phi} \mathbf{x} [n] + \mathbf{\Gamma} \mathbf{u} [n], \quad \mathbf{x} [0] = \mathbf{x}_i,
$$
 (2)

onde,

u

1.

- Q matriz  $(k \times k)$  simétrica definida semi positiva;
- R matriz  $(r \times r)$  simétrica definida positiva;
- S matriz  $(k \times k)$  simétrica definida semi positiva;

Se o estado final for imposto, tal que  $\mathbf{x}[N] = \mathbf{x}_f$ , então o primeiro termo <sup>à</sup> direita de (1) <sup>é</sup> eliminado.

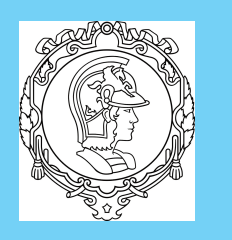

Controle LQR

Controle LQG

◭◭

◭

Filtro de Kalman

Homepage

Página de Rosto

◮◮

◮

Página <sup>4</sup> de <sup>78</sup>

**Voltar** 

Full Screen

Fechar

Desistir

#### Bruno A. Angélico

### $\rm PTC5611$

A solução do problema de minimização de <sup>J</sup> pode ser feita de algumas formas diferentes, como por programação dinâmica, <sup>e</sup> <sup>o</sup> método de multiplicadores de Lagrange. Aqui será reproduzida <sup>a</sup>solução pelo método de multiplicadores de Lagrange.

Deseja-se minimizar <sup>o</sup> índice de desempenho descrito em (2)sujeito às restrições impostas em (1). Considere um vetor demultiplicadores de Lagrange  $\boldsymbol{\lambda}[n\!+\!1]$  para cada instante  $n.$  Assim, <sup>o</sup> seguinte índice de desempenho <sup>é</sup> definido

$$
L = \frac{1}{2} \mathbf{x}^{\top}(N) \mathbf{S} \mathbf{x}[N] + \frac{1}{2} \sum_{n=0}^{N-1} (\mathbf{x}^{\top}[n] \mathbf{Q} \mathbf{x}[n] + \mathbf{u}^{\top}[n] \mathbf{R} \mathbf{u}[n]
$$

$$
+ \boldsymbol{\lambda}^{\top}[n+1] (\mathbf{-x}[n+1] + \boldsymbol{\Phi} \mathbf{x}[n] + \boldsymbol{\Gamma} \mathbf{u}[n]) ) \tag{3}
$$

Dando sequência ao procedimento de otimização, as seguintes

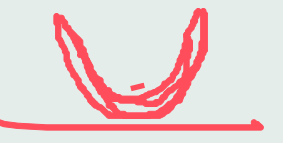

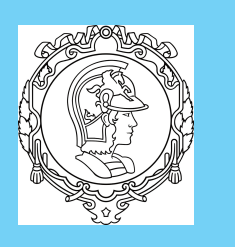

Controle LQR

Controle LQG

◭◭

◭

Filtro de Kalman

Homepage

Página de Rosto

◮

Página <sup>5</sup> de <sup>78</sup>

Voltar

Full Screen

Fechar

 $\blacktriangleright\blacktriangleright$ 

Bruno A. Angélicoequações são obtidas: PTC5611

$$
\frac{\partial L}{\partial \mathbf{u}[n]} = \mathbf{u}^{\top}[n]\mathbf{R} + \mathbf{\lambda}^{\top}[n+1]\mathbf{\Gamma}] = 0 \qquad (4)
$$

$$
\frac{\partial L}{\partial \mathbf{\lambda}[n+1]} = -\mathbf{x}[n+1] + \mathbf{\Phi}\mathbf{x}[n] + \mathbf{\Gamma}\mathbf{u}[n] = 0 \qquad (5)
$$

$$
\frac{\partial L}{\partial \mathbf{x}[N]} = \mathbf{S}\mathbf{x}[N] - \mathbf{\lambda}[N] = 0 \qquad (6)
$$

$$
\frac{\partial L}{\partial \mathbf{x}[n]} = \mathbf{x}^{\top}[n]\mathbf{Q} - \mathbf{\lambda}^{\top}[n] + \mathbf{\lambda}^{\top}[n+1]\mathbf{\Phi} = 0 \qquad (7)
$$
Note que (5) é simplesmente a equação de estados, ou seja,
$$
\mathbf{x}[n+1] = \mathbf{\Phi}\mathbf{x}[n] + \mathbf{\Gamma}\mathbf{u}[n] \qquad (8)
$$
Equação (6) específica o valor final de  $\mathbf{\lambda}[n]$ . O termo  $\mathbf{\lambda}[n]$  é frequentemente denominado vector adjunto e, por isso, (7) é denom-

5

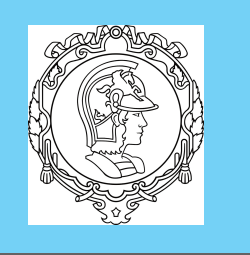

Controle LQR

Controle LQG

◭◭

◭

Filtro de Kalman

Homepage

Página de Rosto

◮◮

◮

Página <sup>6</sup> de <sup>78</sup>

**Voltar** 

Full Screen

**Fechar** 

Desistir

### Bruno A. Angélico

 $\rm PTC5611$ inada equação adjunta, que pode ser escrita como uma equaçãode diferenças para trás, tal que:

$$
\lambda[n] = \mathbf{\Phi}^\top \lambda[n+1] + \mathbf{Q} \mathbf{x}[n]. \tag{9}
$$

A Equação (9) pode ainda ser reescrita como uma equação dediferenças para frente, ou seja,

$$
\lambda[n+1] = \Phi^{-\top} \lambda[n] - \Phi^{-\top} Q \mathbf{x}[n] \tag{10}
$$

A solução de (4) <sup>é</sup> dada por:

$$
\mathbf{u}[n] = -\mathbf{R}^{-1}\mathbf{\Gamma}^{\top}\boldsymbol{\lambda}[n+1] \tag{11}
$$

Sobre as condições de contorno,  $\mathbf{x}[0] = \mathbf{x}_i$  deve ser dado. Entretanto,  $\boldsymbol{\lambda}[0]$  não é usualmente conhecido, sendo  $\boldsymbol{\lambda}[N]$  a condição de contorno, dada por (6), ou seja,

$$
\lambda[N] = S\mathbf{x}[N].\tag{12}
$$

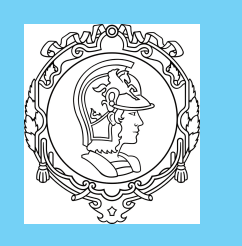

Controle LQR

Controle LQG

◭◭

◭

Filtro de Kalman

Homepage

Página de Rosto

◮◮

◮

Página <sup>7</sup> de <sup>78</sup>

**Voltar** 

Full Screen

Fechar

### Bruno A. Angélico

### $\rm PTC5611$

Com isso, <sup>o</sup> conjunto de equações que descreve <sup>a</sup> solução ótima do problema de otimização está completamente especificada, tal que,

$$
\lambda[n] = \Phi^{\top} \lambda[n+1] + Q \mathbf{x}
$$
  
\n
$$
\mathbf{x}[n+1] = \Phi \mathbf{x}[n] + \Gamma \mathbf{u}[n]
$$
  
\n
$$
\mathbf{u}[n] = -\mathbf{R}^{-1} \mathbf{\Gamma}^{\top} \lambda[n+1]
$$
  
\n
$$
\mathbf{x}[0] = \mathbf{x}_i
$$
  
\n
$$
\lambda[N] = S \mathbf{x}[N]
$$

A solução desse problema com valor de contorno em dois pontosnão <sup>é</sup> trivial. Um método denominado varredura de Bryson <sup>e</sup> Ho[?], consiste em assumir $P(N)$  < 5

$$
\lambda[n] = P[n] \mathbf{x}[n]. \tag{13}
$$

Com tal definição, <sup>o</sup> problema com valor de contorno em dois

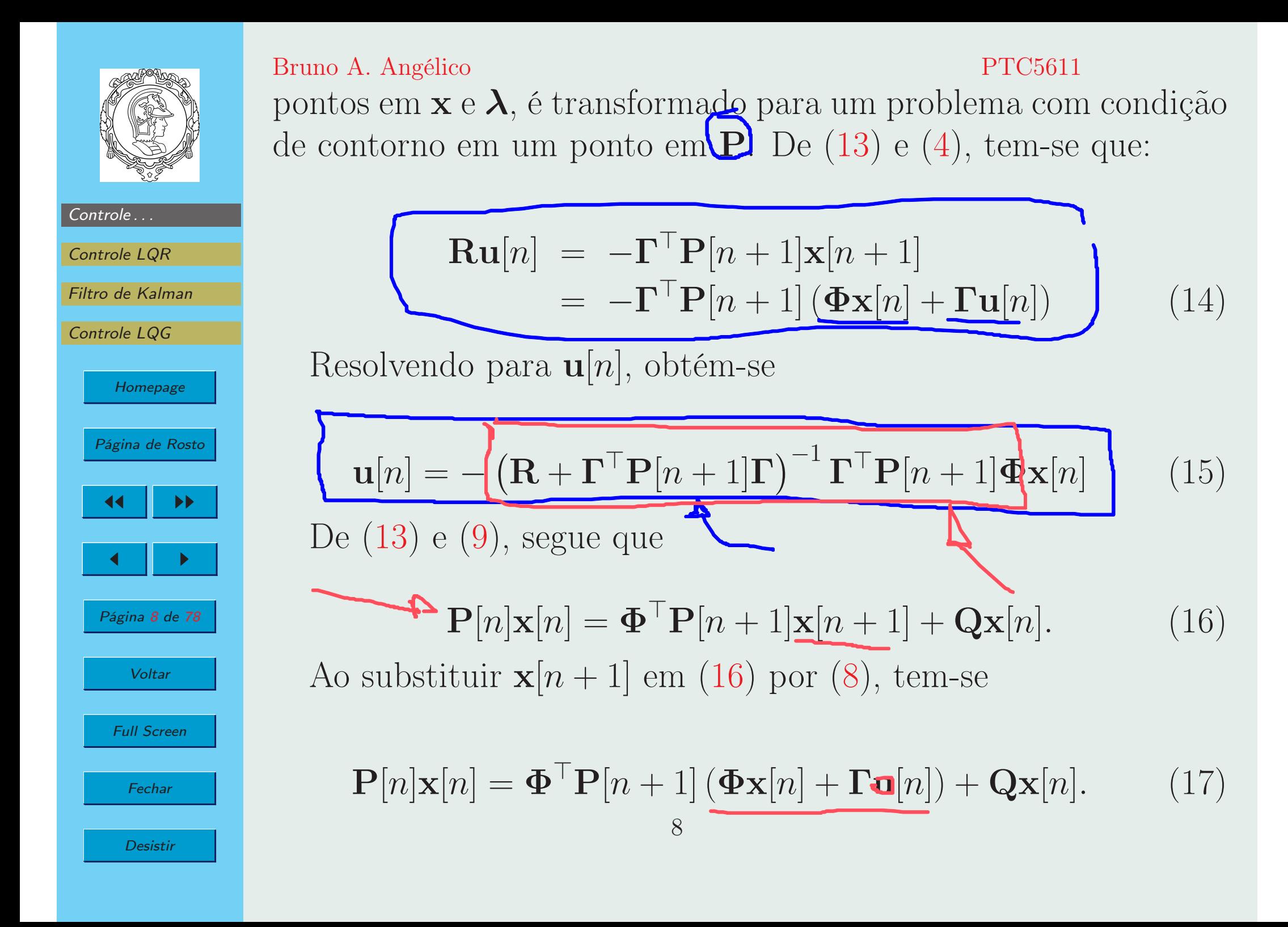

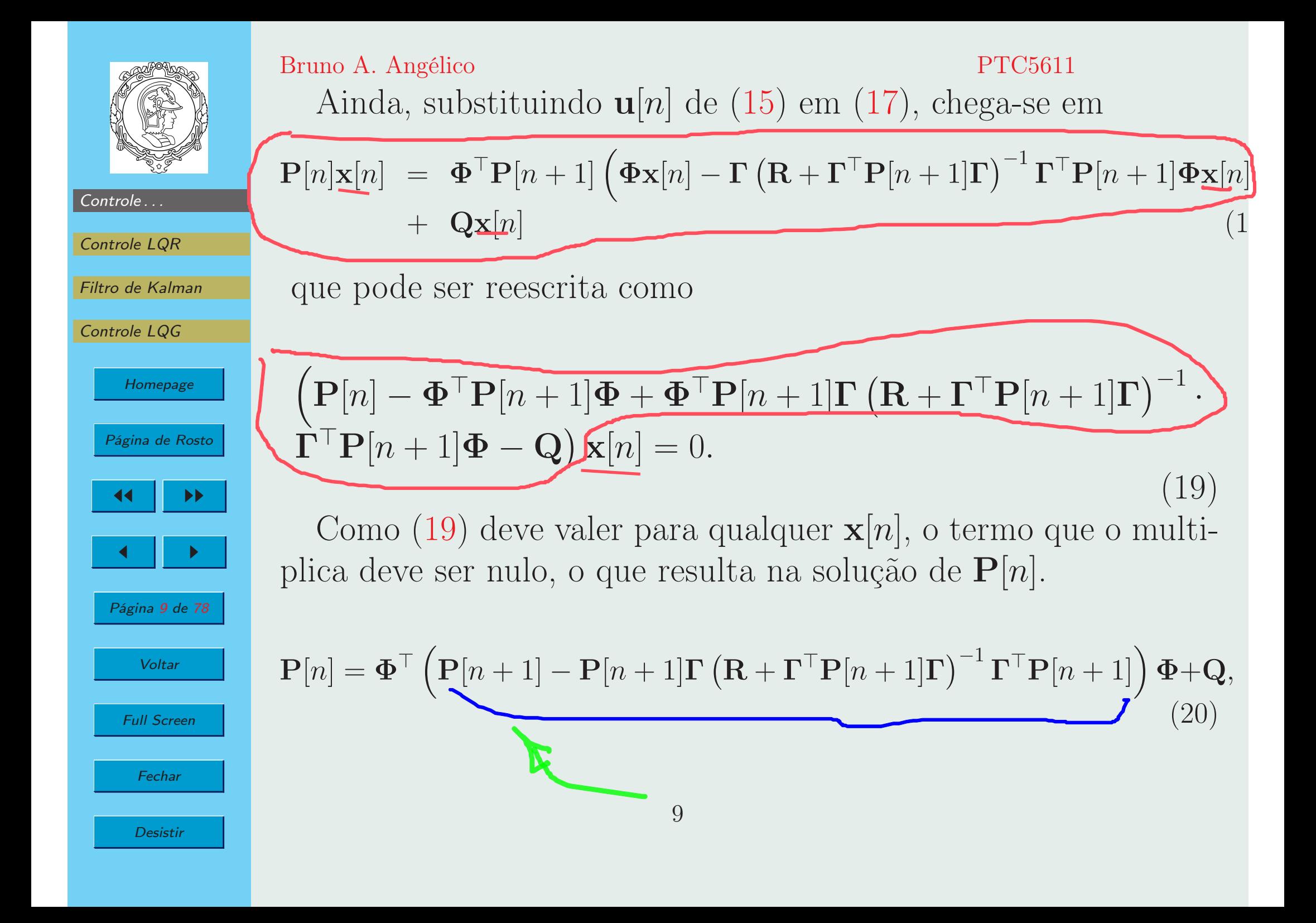

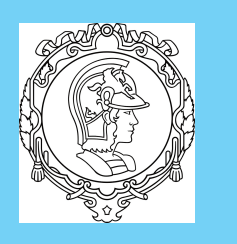

em que

Bruno A. Angélico $\rm PTC5611$ que <sup>é</sup> frequentemente escrita como

$$
\mathbf{P}[n] = \mathbf{\Phi}^\top \mathbf{M}[n+1] \mathbf{\Phi} + \mathbf{Q},\tag{21}
$$

Filtro de Kalman

Controle LQG

Controle . . .

Controle LQR

**Homepage** 

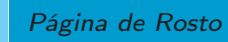

◮◮

◮

Página <sup>10</sup> de <sup>78</sup>

◭◭

◭

 $\mathbf{M}[n+1] = \mathbf{P}[n+1] - \mathbf{P}[n+1] \mathbf{\Gamma} (\mathbf{R} + \mathbf{\Gamma}^\top \mathbf{P}[n+1] \mathbf{\Gamma})^{-1} \mathbf{\Gamma}^\top \mathbf{P}[n+1]$ (22)A Equação (20) é denominada **Equação de Riccati**. De (12)

<sup>e</sup> (13) pode-se verificar que

$$
\mathbf{P}[N] = \mathbf{S},\tag{23}
$$

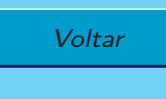

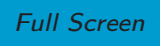

**Fechar** 

Desistir

<sup>e</sup> portanto <sup>a</sup> solução <sup>é</sup> descrita pelas Equações recursivas (21) <sup>e</sup> (22), com <sup>a</sup> condição de contorno dada por (23). <sup>A</sup> recursão deve ser resolvida de trás para frente, pois <sup>a</sup> condição de contorno <sup>é</sup>um ponto final.

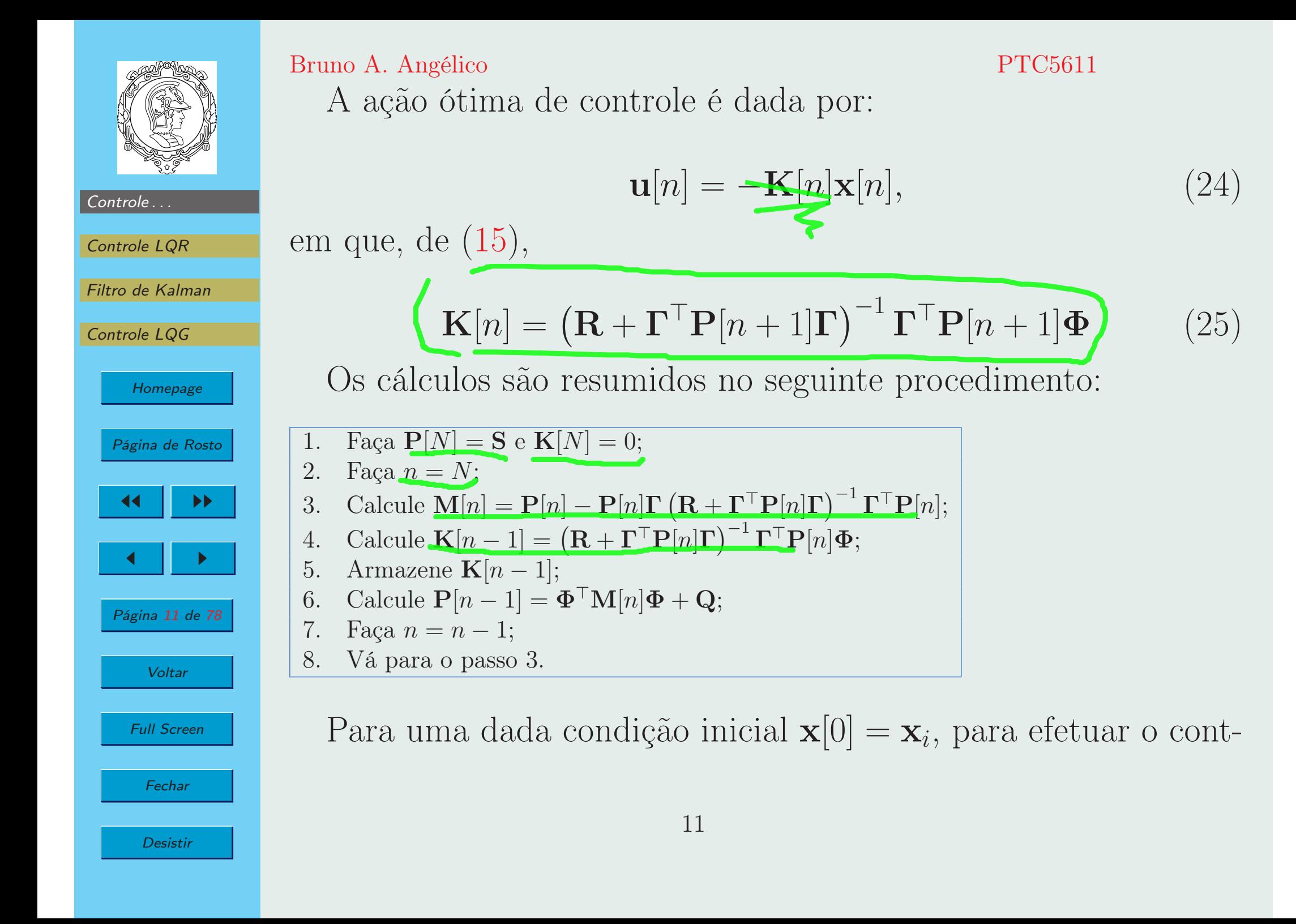

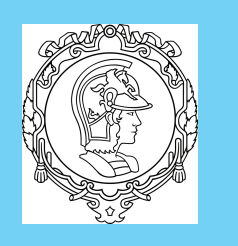

Controle LQR

Controle LQG

◭◭

◭

Filtro de Kalman

Homepage

Página de Rosto

◮◮

◮

Página <sup>12</sup> de <sup>78</sup>

**Voltar** 

Fechar

Desistir

onde

Bruno A.

Angélico

\n1. 
$$
I = I^{\mathcal{F}}[1]
$$

\n1.  $I^{\mathcal{F}}[1]$ 

role, utiliza-se os valores de  ${\bf K}[n]$  armazenados e

$$
\mathbf{x}[n+1] = \mathbf{\Phi}\mathbf{x}[n] + \mathbf{\Gamma}\mathbf{u}[n],\tag{26}
$$

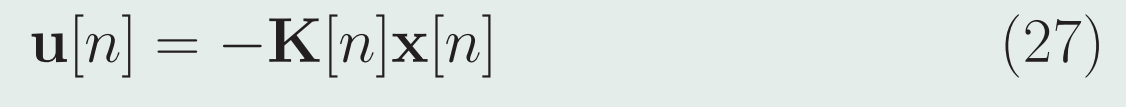

Portanto, uma vez conhecido <sup>o</sup> modelo do sistema <sup>e</sup> as matrizesde peso  $\mathbf{S}, \, \mathbf{Q}$  e  $\mathbf{R},$  e a duração do problema  $N,$  os valores de  $\mathbf{K}[n]$ devem ser previamente calculados <sup>e</sup> armazenados. Pode-se verificar que <sup>o</sup> custo ótimo <sup>é</sup> dado por

$$
J_{\min} = \mathbf{x}^{\top}[0]\mathbf{P}[0]\mathbf{x}[0] \tag{28}
$$

Full Screen

$$
\mathcal{L}_{\mathbb{D}} \text{Exemplo 1: [Ogata DTCS] Considere um sistema descritopor
$$
\mathbf{x}[n+1] = \mathbf{\Phi}\mathbf{x}[n] + \mathbf{\Gamma}u[n]
$$
$$

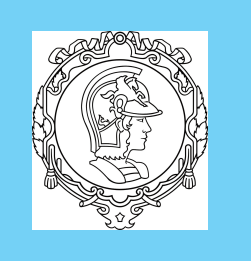

## Bruno A. Angélicoonde,

Controle . . . Controle LQR

Filtro de Kalman

Controle LQG

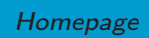

Página de Rosto

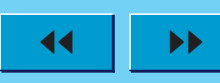

◭

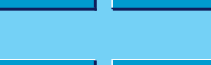

◮

Página <sup>13</sup> de <sup>78</sup>

**Voltar** 

Full Screen

Fechar

 $\mathbf{\Phi} = \begin{bmatrix} 1 & 1 \ 1 & 0 \end{bmatrix}, \;\; \mathbf{\Gamma} = \begin{bmatrix} 1 \ 0 \end{bmatrix}, \; \mathbf{\chi}[0] = \begin{bmatrix} 1 \ 0 \end{bmatrix}$ Determine a sequência ótima de controle  $u[n]$  que minimiza o seguinte índice de desempenho

$$
J = \frac{1}{2} \mathbf{x}^\top [8] \mathbf{S} \mathbf{x}[8] + \frac{1}{2} \sum_{n=0}^7 (\mathbf{x}^\top [n] \mathbf{Q} \mathbf{x}[n] + u^\top [n] Ru[n]),
$$

о в РТС5611 рекитери в 1996 году в 1997 году в 1997 году в 1998 году в 1998 году в 1998 году в 1998 году в 199<br>Представительно принятие в 1998 году в 1999 году в 1999 году в 1999 году в 1999 году в 1999 году в 1999 году в

onde,

$$
\mathbf{Q} = \begin{bmatrix} 1 & 0 \\ 0 & 1 \end{bmatrix}, \quad R = 1, \quad \mathbf{S} = \begin{bmatrix} 1 & 0 \\ 0 & 1 \end{bmatrix}
$$

Solução: O seguinte script foi utilizado para resolver <sup>o</sup> problema

```
clear all; clc; close all;
Phi = [1\ 1;1\ 0]; Gamma = [1; 0];
Q = eye(2); R=1;N = 8;
```
 $\Phi$ 

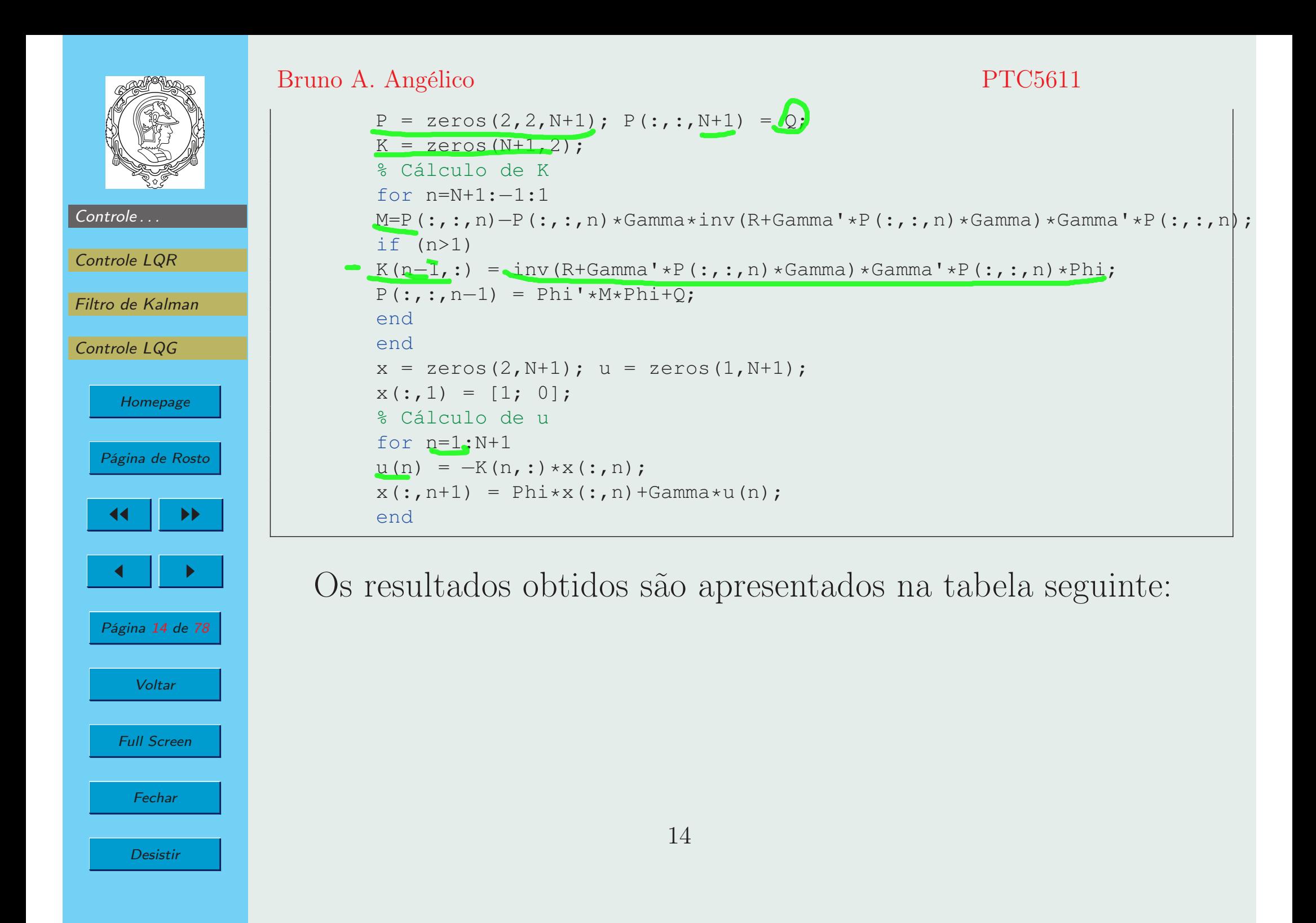

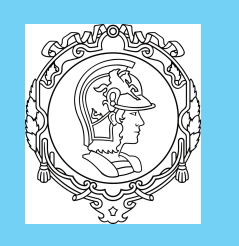

### Bruno A. Angélico

### PTC5611

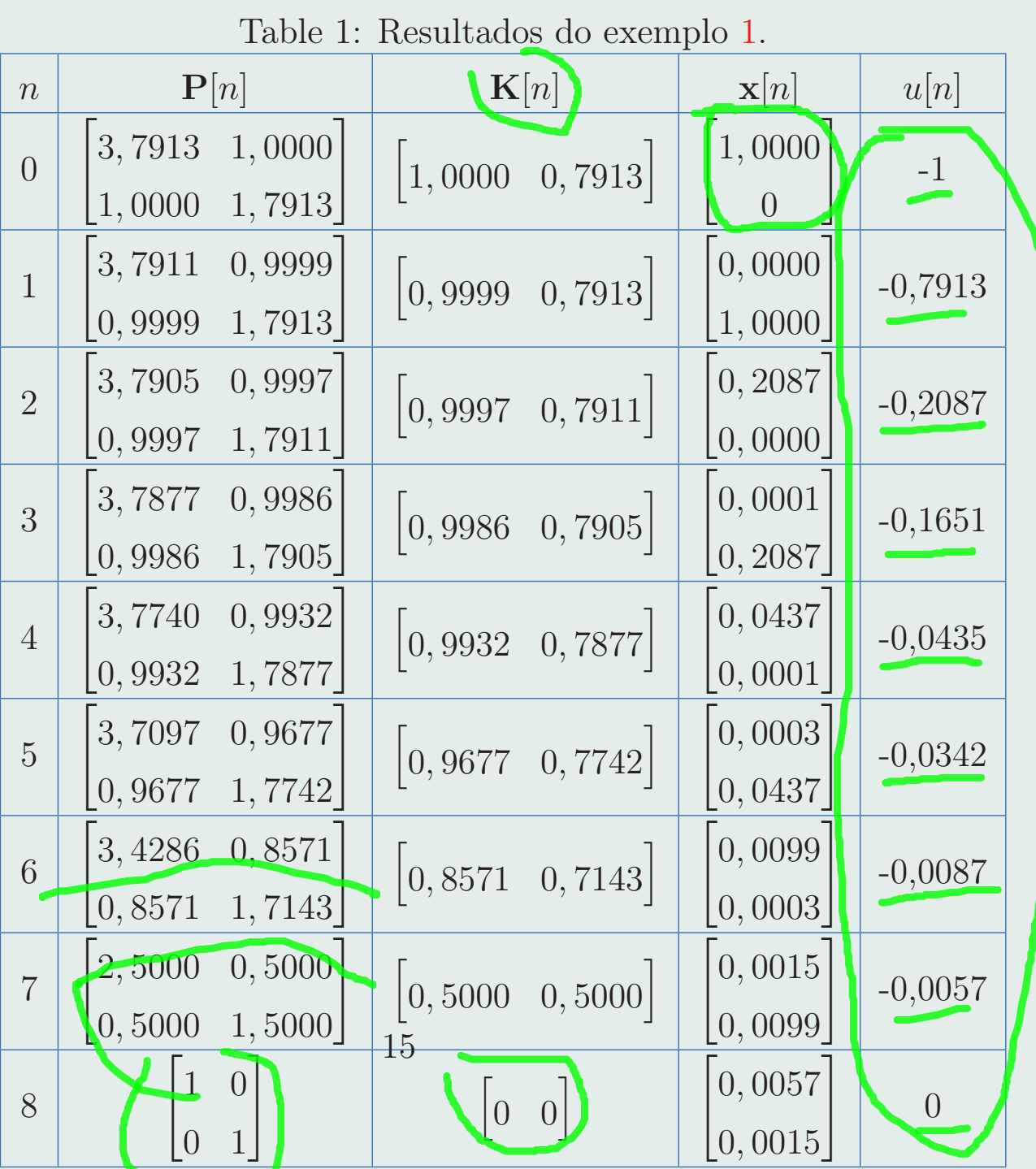

Controle . . .

Controle LQR

Filtro de Kalman

Controle LQG

Homepage

Página de Rosto

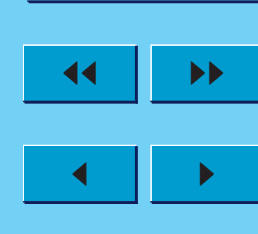

Página <sup>15</sup> de <sup>78</sup>

Voltar

Full Screen

Fechar

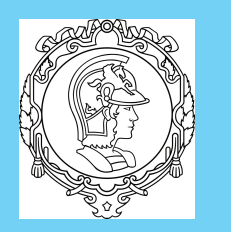

#### Bruno A. Angélico $\rm PTC5611$ 2. Controle LQR

Controle ...

Controle LQR

Filtro de Kalman

Controle LQG

Homepage

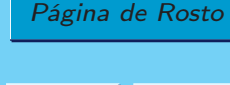

◮◮

◭◭

◭

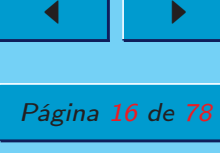

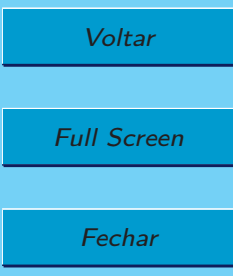

Desistir

 $\mathbf{K}[n] \rightarrow \mathbf{K}_{ss}$ <br>De fatour

De fato, para um problema de tempo infinito (regulador), <sup>a</sup>solução com ganho constante é ótima. Tal solução **é denominada** regulador linear quadrático (LQR).

Para  $N \to \infty$ , o índice de desempenho poder ser modificado para

$$
J = \frac{1}{2} \sum_{n=0}^{\infty} (\mathbf{x}^{\top}[n] \mathbf{Q} \mathbf{x}[n] + \mathbf{u}^{\top}[n] \mathbf{R} \mathbf{u}[n])
$$
(29)

O termo  $\frac{1}{2}$ x $^{\top}(N)$ Sx $[N]$  não aparece neste representação, pois ao assumir estabilidade no regulador ótimo  $\mathbf{x}_{ss}$  converge para zero. Possível solução: resolver <sup>a</sup> Equação de Riccati na forma esta-

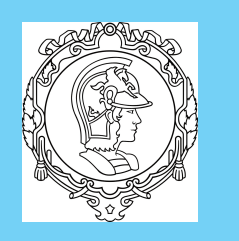

#### Controle LQR

Filtro de Kalman

Controle LQG

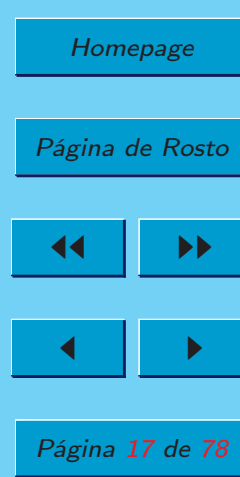

**Voltar** 

Full Screen

Fechar

Desistir

Bruno A. Angélico $\rm PTC5611$ cionária, denominada Equação Algébrica de Riccati:

$$
\mathbf{P}_{ss} = \mathbf{\Phi}^{\top} \left( \mathbf{P}_{ss} - \mathbf{P}_{ss} \mathbf{\Gamma} \left( \mathbf{R} + \mathbf{\Gamma}^{\top} \mathbf{P}_{ss} \mathbf{\Gamma} \right)^{-1} \mathbf{\Gamma}^{\top} \mathbf{P}_{ss} \right) \mathbf{\Phi} + \mathbf{Q} \quad (30)
$$

Devido ao fato da equação ser quadrada em  $\mathbf{P}_{ss}$ , há mais de uma solução. <sup>A</sup> solução escolhida deve ser definida positiva. Emmuitos casos não <sup>é</sup> possível obter uma solução analítica de (27), <sup>o</sup> que exige métodos numérico para sua solução.

No MATLAB, há <sup>o</sup> comando dlqr que, de acordo com <sup>a</sup> notação utilizada aqui, possu<sup>i</sup> <sup>a</sup> seguinte sintaxe:

[K,P,E] = dlqr(Phi,Gamma,Q,R,N).<br>Tal comando calcula a matriz de realimentação de estados  $\mathbf{K}$ , de forma que  $u[n] = -\mathbf{Kx}[n]$  minimize o seguinte índice de desempenho:

$$
J = \frac{1}{2} \sum_{n=0}^{\infty} (\mathbf{x}^{\top}[n] \mathbf{Q} \mathbf{x}[n] + \mathbf{u}^{\top}[n] \mathbf{R} \mathbf{u}[n] + 2\mathbf{x}^{\top}[n] \mathbf{N} \mathbf{u}[n]),
$$

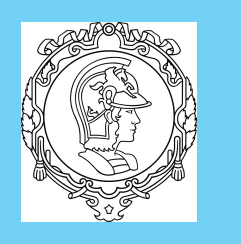

### Controle . . . Controle LQR

#### Filtro de Kalman

Controle LQG

## HomepagePágina de Rosto◭◭ ◮◮ ◭ ◮ Página <sup>18</sup> de <sup>78</sup> **Voltar** Full Screen

Fechar

Desistir

Bruno A. Angélico $\rm PTC5611$ para <sup>o</sup> sistema descrito por

# $\mathbf{x}[n+1] = \mathbf{\Phi} \mathbf{x}[n] + \mathbf{\Gamma} \mathbf{u}[n],$

Por *default*,  $N = 0$ , valor este assumido quando o parâmetro é omitido. Adicionalmente, <sup>o</sup> comando retorna solução da Equação algébrica de Riccati, <sup>P</sup>, <sup>e</sup> os autovalores de malha fechada dosistema, E.

Em relação ao projeto do controlador LQR, ainda há umaquestão em aberto? Como escolher as matrizes  $\mathbf{Q} \in \mathbf{R}$ ?

A resposta para tal pergunta <sup>é</sup> um pouco decepcionante, poisrequer uma certa quantidade de tentativa <sup>e</sup> erro.

Um aumento em **Q** aumenta a velocidade de convergência da solução ao ponto de equilíbrio. Um aumento em  ${\bf R}$  reduz o esforço $d$ o especialmento: de controle considerado;

A regra de Bryson (ponto de partida), mencionada em [Franklin], sugere escolher  $\mathbf Q$  e  $\mathbf R$  diagonais, tais que:

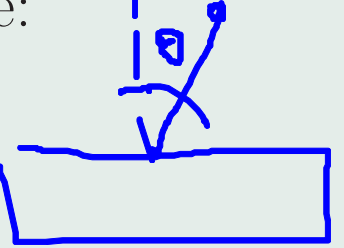

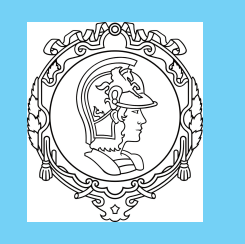

#### Bruno A. Angélico

Controle . . .

Controle LQR

Filtro de Kalman

Controle LQG

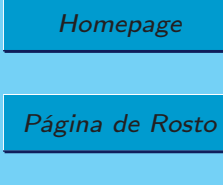

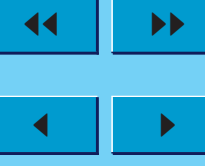

Página <sup>19</sup> de <sup>78</sup>

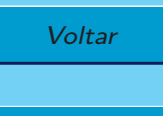

Full Screen

**Fechar** 

Desistir

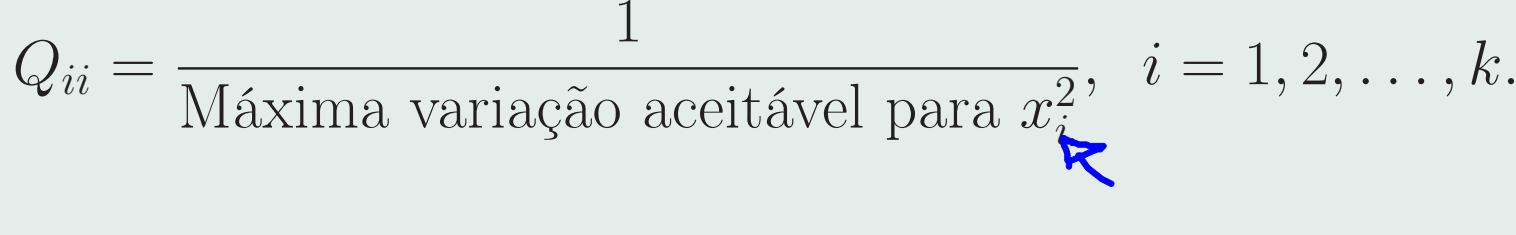

 $R_{ii} =$ =  $\frac{1}{\text{Máxima variação acettável para } u_j^2}$ ,  $j = 1, 2, ..., r$ .

Como relacionar especificações de desempenho?

Q e R são apenas fracamente conectadas com as especificações desenversos de desempenho.

Procedimento de  $p\emph{incer}$  ("pinça") mencionado em [Franklin]  $\rightarrow$ polos de malha fechada no interior do círculo de raio  $1/\alpha,$  com  $\alpha > 1$ . Com isso, a resposta oscilatória decairá pelo menos com taxa igual a  $1/\alpha^n$ .

Suponha <sup>a</sup> seguinte função custo modificada:

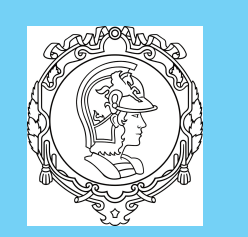

Bruno A. Angélico

 $\infty$ 

### $\rm PTC5611$

Controle ...

Controle LQR

Filtro de Kalman

Controle LQG

Homepage

Página de Rosto

◭◭

 ◮◮ ◭ ◮ Página <sup>20</sup> de <sup>78</sup>

**Voltar** 

Full Screen

**Fechar** 

Desistir

$$
J = \sum_{n=0}^{\infty} \left[ (\alpha^n \mathbf{x}[n])^{\top} \mathbf{Q} (\alpha^n \mathbf{x}[n]) + (\alpha^n \mathbf{u}[n])^{\top} \mathbf{R} (\alpha^n \mathbf{u}[n]) \right]
$$
  
= 
$$
\sum_{n=0}^{\infty} \left[ \mathbf{z}[n]^{\top} \mathbf{Q} \mathbf{z}[n] + \mathbf{v}[n]^{\top} \mathbf{R} \mathbf{v}[n] \right]
$$
(31)

onde  $\mathbf{z}[n] = \alpha^n \mathbf{x}[n]$  e  $\mathbf{v}[n] = \alpha^n \mathbf{u}[n]$ . Com isso,

$$
\mathbf{z}[n+1] = \alpha^{(n+1)}\mathbf{x}[n+1] = \alpha^{(n+1)}\left(\mathbf{\Phi}\mathbf{x}[n] + \mathbf{\Gamma}\mathbf{u}[n]\right)
$$
  
=  $\alpha\mathbf{\Phi}(\alpha^n\mathbf{x}[n]) + \alpha\mathbf{\Gamma}(\alpha^n\mathbf{u}[n])$   
=  $\alpha\mathbf{\Phi}\mathbf{z}[n] + \alpha\mathbf{\Gamma}\mathbf{v}[n]$  (32)

Com isso, <sup>o</sup> problema de controle ótimo <sup>é</sup> reformulado, tal quea solução ótima é dada por  $\mathbf{v}[n] = -\mathbf{Kz}[n]$ , ou seja,  $\alpha^n \mathbf{u}[n] = \mathbf{Kz}(n+1)$  $-\mathbf{K}(\alpha^n\mathbf{x}[n]),$  ou ainda,

$$
\mathbf{u}[n] = -\mathbf{K}\mathbf{x}[n] \tag{33}
$$

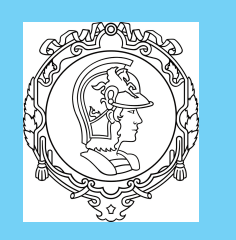

Controle LQR

Controle LQG

◭◭

◭

Filtro de Kalman

Homepage

Página de Rosto

◮◮

◮

Página <sup>21</sup> de <sup>78</sup>

**Voltar** 

Full Screen

Fechar

### Bruno A. Angélico

### $\rm PTC5611$

Portanto, utilizando <sup>a</sup> lei de controle da Equação (33), <sup>a</sup> trajetória resultante <sup>é</sup> ótima para <sup>a</sup> função custo definida em (31). Para garantir a estabilidade de  $\mathbf{z}[n]$ , o vetor  $\mathbf{x}[n]$  precisa decair com taxa pelo menos igual a  $1/\alpha^n$ .

Suponha que seja definido o tempo de assentamento  $t_s$  para um estado  $x_j$ , tal que  $x_j(0) = 1$  e  $x_j(nT_s) \leq 0, 01x_j(0)$ . Considere que os demais estados são nulos para  $n = 0$ . Assim, ao considerar

$$
x_j(nT_s) \approx x_j(0)(1/\alpha)^n,
$$

conclui-se que

$$
(1/\alpha)^n \le 0, 01 \Rightarrow \alpha \ge 100^{1/n} = 100^{T_s/t_s}
$$
 (34)

Para aplicar o procedimento de *pincer* considerando o critério de 1% para o tempo de assentamento  $t_s$  e período de amostragem  $T_s$ , encontre o valor de  $\alpha$  utilizando (34), e encontre a matriz  $\bf K$ do LQR para as matrizes  $\alpha \mathbf{\Phi}$  e  $\alpha \mathbf{\Gamma}$ .

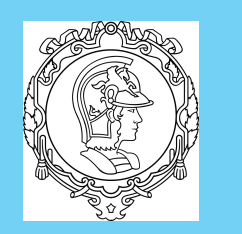

Bruno A. Angélico

onde,

com

## $\rm PTC5611$

**△ Exemplo 2:** [Franklin] Considere um sistema com a seguinte equação de estados

$$
\dot{\mathbf{x}} = \mathbf{A}\mathbf{x} + \mathbf{B}\mathbf{u}
$$

Controle LQR

Controle ...

Filtro de Kalman

Controle LQG

Homepage

Página de Rosto

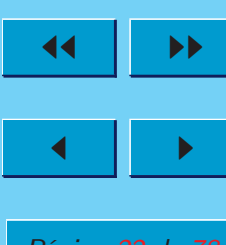

Página <sup>22</sup> de <sup>78</sup>

**Voltar** 

Full Screen

Fechar

Desistir

 $\bf A$  $\mathbf{A} = \begin{bmatrix} -0, 2 & 0, 1 & 1 \\ -0, 05 & 0 & 0 \\ 0 & 0 & -1 \end{bmatrix}, \ \ \mathbf{B} = \begin{bmatrix} 0 & 1 \\ 0 & 0, 7 \\ 1 & 0 \end{bmatrix}, \ \ \mathbf{x}[0] = \begin{bmatrix} 1 \\ 0 \\ 0 \end{bmatrix},$ 

<sup>e</sup> <sup>a</sup> seguinte equação de saída

 $y = Cx,$ 

$$
\mathbf{C} = \begin{bmatrix} 1 & 0 & 0 \\ 0 & 1 & 0 \end{bmatrix}
$$

O projeto deve seguir as seguintes especificações:

1. Máxima frequência de amostragem igual <sup>a</sup> <sup>5</sup> Hz;

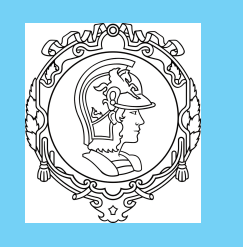

Controle LQR

Filtro de Kalman

Controle LQG

Homepage

Página de Rosto

◮◮

◭◭

◭

Página <sup>23</sup> de <sup>78</sup>

◮

 $\bf d$ 

**Voltar** 

Full Screen

Fechar

Bruno A. Angélico $\rm PTC5611$ 2. Tempo de assentamento (1%) para  $x_1$  menor do que 2,4 s; 3. Tempo de assentamento  $(1\%)$  para  $x_2$  menor do que  $8$  s; 4. Máximo desvio em  $x_1$  menor do que  $2$  e em  $x_2$  menor do que 1.

5. Máximo desvio em  $u_1$  menor do que 5 e em  $u_2$  menor do que 10.

Assume-se  $T_s = 0, 2$ s. Assim:

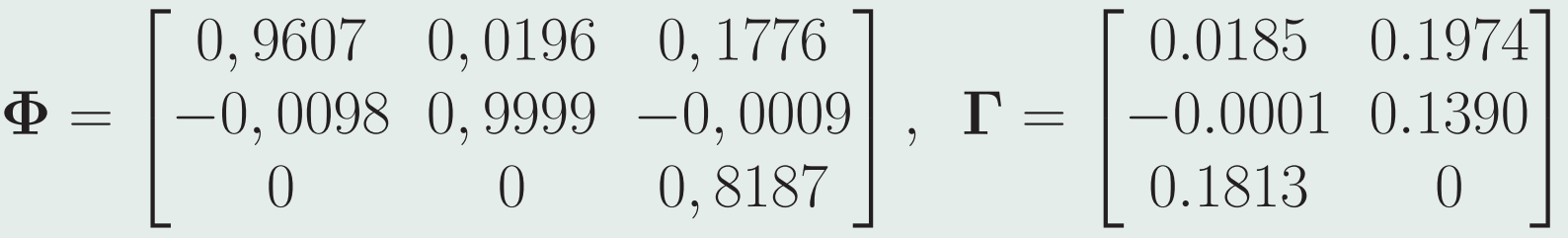

Para obtenção de  $\alpha$ , considera-se a restrição mais forte:  $\alpha \leq$  $100^{0,2/2,4} = 1,4678$ . As matrizes  $\mathbf{Q}$  e  $\mathbf{R}$  são obtidas a partir das

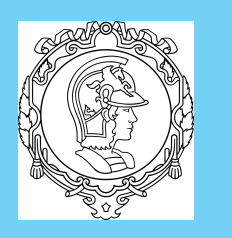

Bruno A. Angélicorestrições <sup>4</sup> <sup>e</sup> 5:

Controle .

Controle LQR

Filtro de Kalman

Controle LQG

**Homepage** 

Página de Rosto◭◭ ◮◮ ◭◮

Página <sup>24</sup> de <sup>78</sup>

**Voltar** 

Full Screen

Fechar

 $\rm PTC5611$ 

$$
\mathbf{Q} = \begin{bmatrix} 1/2^2 & 0 & 0 \\ 0 & 1/1^2 & 0 \\ 0 & 0 & 0 \end{bmatrix}, \ \ \mathbf{R} = \begin{bmatrix} 1/5^2 & 0 \\ 0 & 1/10^2 \end{bmatrix} \mathbf{d}.
$$

O seguinte código em Matlab foi utilizado:

```
clear all; clc; close all;
fs=5; Ts=1/fs;A = [-0.2 \ 0.1 \ 1; -0.05 \ 0 \ 0; \ 0 \ 0 \ -1]; B = [0 \ 1; 0 \ 0.7; 1 \ 0];C = [1 \ 0 \ 0; \ 0 \ 1 \ 0]; D = zeros(3,2);%OBS: no bloco State−Space foi feito C=eye(3) para obter na saída todos os
%estados para a realimentação. Para obter y, tomou−se as 2 primeiras saídas
[Phi, Gamma] = c2d(A, B, Ts);item = 'c';switch(item)
case 'a'
        ts = 2.4; alpha = 100^{\circ} (Ts/ts);
        Q = diag(11/2^2 1/1^2 0); R = diag(1./[5^2 10^2});
        K = \text{d}qr(alpha*Phi,alpha*Gamma, O,R);
     case 'b'
        ts = 5; alpha = 100^{\circ} (Ts/ts);
        Q = diag([1/2^2 1/1^2 0]); R = diag(1./[5^2 10^2]);
```
24

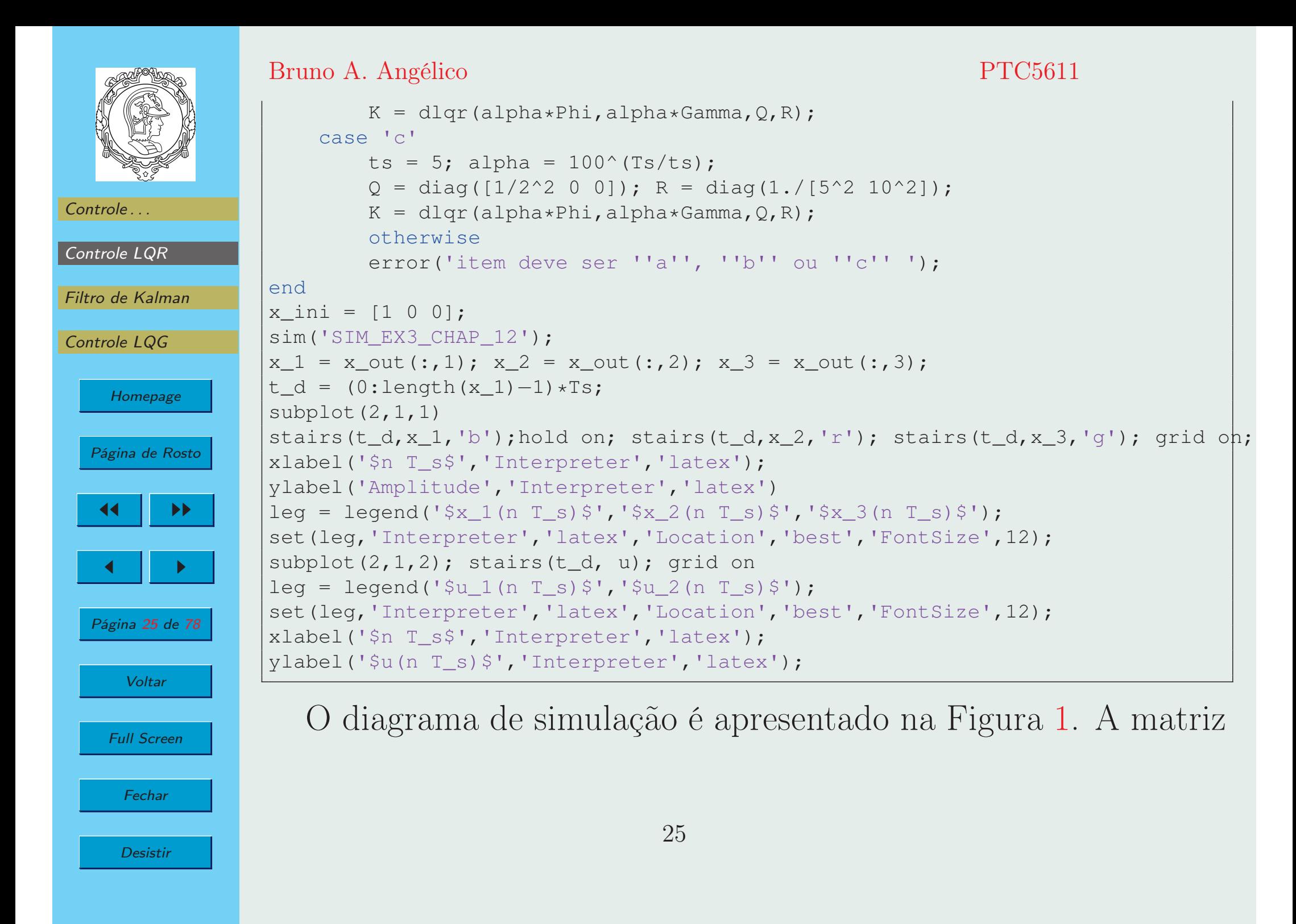

![](_page_25_Picture_0.jpeg)

Controle LQR

Controle LQG

◭◭

◭

Filtro de Kalman

Homepage

Página de Rosto

◮◮

◮

Página <sup>26</sup> de <sup>78</sup>

**Voltar** 

Full Screen

**Fechar** 

Bruno A. Angélico $\rm PTC5611$ de ganhos <sup>é</sup> dada por

x\_out To Workspace3

![](_page_25_Figure_2.jpeg)

![](_page_25_Figure_3.jpeg)

O código do Bloco Matlab Function <sup>é</sup> apresentado abaixo:

```
function [u_1, u_2] = \text{fon}(x_1, x_2, x_3, K)%#emlu_1 = - (K(1,1)*x_1 + K(1,2)*x_2 + K(1,3)*x_3);u_2 = - ( K(2,1) * x_1 + K(2,2) * x_2 + K(2,3) * x_3 );
```
![](_page_26_Picture_0.jpeg)

- Controle ...
- Controle LQR

Filtro de Kalman

Controle LQG

![](_page_26_Picture_5.jpeg)

Desistir

### Bruno A. Angélico

 $\rm PTC5611$ Os resultados obtidos são apresentados nas Figura2. Observe que os tempos de assentamento estão muito mais baixo do queos especificados, especialmente para  $x_2$ . No entanto, o esforço de controle  $u_1$  não satisfez o limite máximo especificado. Par melhorar este aspecto, pode-se tentar aumentar <sup>o</sup> tempo de as não satisfez <sup>o</sup> limite máximo especificado. Para sentamento. Por exemplo, para  $t_s$  $s = 5$ , chega-se em:

$$
\mathbf{K} = \begin{bmatrix} 3,5006 & -5,0086 & 2,3797 \\ 1,1031 & 4,3946 & 0,1646 \end{bmatrix}
$$

A Figura3 apresenta os resultados obtidos. Note que os re sultados agora satisfazem todas as especificações. Entretanto, osrequisitos para  $x_2$  relaxação no custo relativo <sup>a</sup> este estado, resultando em $_2$  ainda são bem conservadores, o que sugere uma

$$
\mathbf{Q} = \begin{bmatrix} 1/2^2 & 0 & 0 \\ 0 & \mathbf{Q} & 0 \\ 0 & 0 & 0 \end{bmatrix}
$$

27

![](_page_27_Picture_0.jpeg)

Controle LQR

Controle LQG

◭◭

◭

Filtro de Kalman

Homepage

Página de Rosto

◮◮

◮

Página <sup>28</sup> de <sup>78</sup>

**Voltar** 

Full Screen

Fechar

### Bruno A. Angélico

 $\rm PTC5611$ 

Com isso, <sup>a</sup> seguinte matriz de ganhos <sup>é</sup> obtida:

$$
\mathbf{K} = \begin{bmatrix} 1,9570 & -2,6986 & 1,7547 \\ 2,9805 & 0,6968 & 0,5816 \end{bmatrix}
$$

Os resultados obtidos são apresentados na Figura 4, Note que <sup>o</sup> esforço de controle diminuiu <sup>e</sup> os requisitos de projetos continuamsendo satisfeitos.

![](_page_28_Picture_0.jpeg)

Controle LQR

Filtro de Kalman

Homepage

Página de Rosto

◮

Página <sup>29</sup> de <sup>78</sup>

Voltar

Full Screen

Fechar

 $\blacktriangleright\blacktriangleright$ 

Controle LQG

◭◭

◭

### Bruno A. Angélico

PTC5611

![](_page_28_Figure_3.jpeg)

Figure 2: Resposta do Exemplo 2.

29

![](_page_29_Picture_0.jpeg)

◭◭

◭

#### Bruno A. Angélico

PTC5611

 $\overline{\cdot x_1(nT_s)}$  $x_2(nT_s)$  $x_3(nT_s)$ 

> $-u_1(nT_s)$  $u_2(nT_s)$

![](_page_29_Figure_3.jpeg)

Desistir

Fechar

![](_page_30_Figure_0.jpeg)

Filtro de Kalman

Homepage

Página de Rosto

◮

Página <sup>31</sup> de <sup>78</sup>

Voltar

Full Screen

Fechar

Desistir

◮◮

Controle LQG

◭◭

◭

#### Bruno A. Angélico

PTC5611

![](_page_30_Figure_3.jpeg)

Figure 4: Resposta do Exemplo 2 com especificação  $t_s = 5$ s e relaxação no custo de  $x_2$ .

![](_page_31_Picture_0.jpeg)

Controle LQR

Controle LQG

◭◭

◭

Filtro de Kalman

Homepage

Página de Rosto

◮◮

◮

Página <sup>32</sup> de <sup>78</sup>

**Voltar** 

Full Screen

**Fechar** 

Desistir

#### Bruno A. Angélico

### $\rm PTC5611$

Se a equação de saída do sistema é dada por  $\mathbf{y}[n] = \mathbf{C}\mathbf{x}[n]$ , e  $\mathbf{Q} = \mathbf{C}^\top \mathbf{C}$ , então a função custo do LQR pode ser escrita como:

$$
J = \frac{1}{2} \sum_{n=0}^{\infty} (\mathbf{x}^{\top}[n] \mathbf{C}^{\top} \mathbf{C} \mathbf{x}[n] + \mathbf{u}^{\top}[n] \mathbf{R} \mathbf{u}[n])
$$
  
= 
$$
\frac{1}{2} \sum_{n=0}^{\infty} (\mathbf{y}^{\top}[n] \mathbf{y}[n] + \mathbf{u}^{\top}[n] \mathbf{R} \mathbf{u}[n])
$$
(35)

Se em (35) a matrix **R** for da forma  $\mathbf{R} = \rho \mathbf{I}$ , com  $\rho \to 0^+,$ então tem-se <sup>a</sup> forma demominada cheap control. Isso significa que não há penalização no esforço de controle.

![](_page_32_Picture_0.jpeg)

![](_page_32_Picture_1.jpeg)

Filtro de Kalman

![](_page_32_Picture_3.jpeg)

Desistir

#### Bruno A. Angélico $\rm PTC5611$ 3. Filtro de Kalman

# O filtro de Kalman consiste em um conjunto de equações recursivas para estimar os estados do sistema descrito pelas seguintesequações de diferenças

$$
\mathbf{x}[n+1] = \mathbf{\Phi}\mathbf{x}[n] + \mathbf{\Gamma}\mathbf{u}[n] + \mathbf{\Psi}\mathbf{w}[n],\tag{36}
$$

$$
\overline{e}
$$

$$
\mathbf{y}[n] = \mathbf{C}\mathbf{x}[n] + \mathbf{v}[n],\tag{37}
$$

onde  $\mathbf{w}[n]$  e  $\mathbf{v}[n]$  representam, respectivamente, o ruído de processo <sup>e</sup> <sup>o</sup> ruído de medição, ambos caracterizados como ruídobranco Gaussiano, tais que

$$
\mathbb{E}\left\{\mathbf{v}[k]\mathbf{w}^{\top}[j]\right\} = 0,\tag{38}
$$

$$
\mathbb{E}\left\{\mathbf{v}[k]\mathbf{v}^{\top}[j]\right\} = \begin{cases} 0, & k \neq j \\ \mathbf{R}_{\mathbf{v}}, & k = j \end{cases},
$$
\n(39)

![](_page_33_Picture_0.jpeg)

Controle LQR

Controle LQG

◭◭

◭

Filtro de Kalman

Homepage

Página de Rosto

◮

Página <sup>34</sup> de <sup>78</sup>

**Voltar** 

Fechar

Desistir

◮◮

#### Bruno A. Angélico

e

 $\rm PTC5611$ 

$$
\mathbb{E}\left\{\mathbf{w}[k]\mathbf{w}^{\top}[j]\right\} = \begin{cases} 0, & k \neq j \\ \mathbf{R}_{\mathbf{w}}, & k = j \end{cases}
$$
(40)

Considere um estimador com <sup>a</sup> mesma estrutura do estimadorde valor atual (filtro), tal que

$$
\mathbf{\hat{x}}[n] = \mathbf{\bar{x}}[n] + \mathbf{L}_c[n](\mathbf{y}[n] - \mathbf{C}\mathbf{\bar{x}}[n]),\tag{41}
$$

$$
\bar{\mathbf{x}}[n] = \Phi \hat{\mathbf{x}}[n-1] + \Gamma \mathbf{u}[n-1],\tag{42}
$$

onde (42) <sup>é</sup> denominada atualização temporal, dependendo apenas do modelo, ao passo que (41) denomina-se correção de medida. Definem-se:

$$
\tilde{\mathbf{x}}[n] = \hat{\mathbf{x}}[n] - \mathbf{x}[n],\tag{43}
$$

Full Screen

como <sup>o</sup> erro de estimação<sup>a</sup> posteriori <sup>e</sup>

$$
\tilde{\mathbf{x}}[n] = \mathbf{x}[n] - \mathbf{x}[n],\tag{44}
$$

![](_page_34_Picture_0.jpeg)

Controle LQR

Controle LQG

◭◭

◭

Filtro de Kalman

Homepage

Página de Rosto

◮◮

◮

Página <sup>35</sup> de <sup>78</sup>

**Voltar** 

Full Screen

Fechar

Desistir

### Bruno A. Angélico

e

 $\mathbf P$ 

 $\rm PTC5611$ como <sup>o</sup> erro de estimação <sup>a</sup> priori. Suas respectivas covariâncias (medidas das magnitudes dos ruídos) são dadas por:

$$
\mathbf{P}[n] = \mathbb{E}\left\{ \tilde{\mathbf{x}}[n] \, \tilde{\mathbf{x}}^{\top}[n] \right\},\tag{45}
$$

$$
\mathbf{M}[n] = \mathbb{E}\left\{\tilde{\mathbf{x}}[n]\,\tilde{\mathbf{x}}^\top[n]\right\} \tag{46}
$$

Ao substituir (43) <sup>e</sup> (41) em (45), obtém-se:

$$
\begin{aligned}\n[n] &= \mathbb{E} \left\{ \tilde{\mathbf{x}}[n] \, \tilde{\mathbf{x}}^{\top}[n] \right\} \\
&= \mathbb{E} \left\{ (\mathbf{I} - \mathbf{L}_c[n] \mathbf{C}) \, \tilde{\mathbf{x}}[n] \, \tilde{\mathbf{x}}^{\top}[n] \, (\mathbf{I} - \mathbf{L}_c \mathbf{C})^{\top} \right\} + \mathbb{E} \left\{ \mathbf{L}_c[n] \mathbf{v}[n] \, \mathbf{v}^{\top}[n] \mathbf{L}_c^{\top}[n] \right\} \\
&= (\mathbf{I} - \mathbf{L}_c[n] \mathbf{C}) \, \mathbf{M}[n] (\mathbf{I} - \mathbf{L}_c[n] \mathbf{C})^{\top} + \mathbf{L}_c[n] \, \mathbf{R}_\mathbf{v} \, \mathbf{L}_c^{\top}[n] \n\end{aligned} \tag{47}
$$

O ganho  $\mathbf{L}_c[n]$  é obtido ao minimizar o seguinte custo:

$$
\min_{\mathbf{L}_c[n]} J = \text{Tr}(\mathbf{P}[n]) \tag{48}
$$

![](_page_35_Picture_0.jpeg)

Controle LQR

Controle LQG

◭◭

◭

Filtro de Kalman

Homepage

Página de Rosto

◮◮

◮

Página <sup>36</sup> de <sup>78</sup>

**Voltar** 

Full Screen

Fechar

#### Bruno A. Angélico

 $\rm PTC5611$ Antes de prosseguir, considere as seguintes propriedades: sejam $\mathbf{G}, \mathbf{A}, \mathbf{X}, \mathbf{B}$  e  $\mathbf{P}$  matrizes de dimensões compatíveis, então

$$
\frac{\partial}{\partial \mathbf{X}} \text{Tr}\left[ (\mathbf{G} + \mathbf{A} \mathbf{X} \mathbf{B}) \mathbf{P} (\mathbf{G} + \mathbf{A} \mathbf{X} \mathbf{B})^{\top} \right] = 2\mathbf{A}^{\top} (\mathbf{A} \mathbf{X} \mathbf{B} + \mathbf{G}) \mathbf{P} \mathbf{B}^{\top}
$$

$$
\frac{\partial}{\partial \mathbf{X}} \text{Tr} (\mathbf{X} \mathbf{A} \mathbf{X}^{\top}) = \mathbf{X} (\mathbf{A} + \mathbf{A}^{\top})
$$

Com isso, verifica-se que:

$$
\frac{\partial}{\partial \mathbf{L}_c[n]} \text{Tr} \left[ (\mathbf{I} - \mathbf{L}_c[n] \mathbf{C}) \ \mathbf{M}[n] (\mathbf{I} - \mathbf{L}_c[n] \mathbf{C})^\top \right] = -2 (\mathbf{I} - \mathbf{L}_c[n] \mathbf{C}) \ \mathbf{M}[n] \ \mathbf{C}^\top,
$$
\ne,\n(49)

$$
\frac{\partial}{\partial \mathbf{L}_c[n]} \text{Tr} \left( \mathbf{L}_c[n] \mathbf{R}_\mathbf{v} \mathbf{L}_c^\top[n] \right) = \mathbf{L}_c[n] \left( \mathbf{R}_\mathbf{v} + \mathbf{R}_\mathbf{v}^\top \right) = 2 \mathbf{L}_c[n] \mathbf{R}_\mathbf{v}.
$$
\n(50)

![](_page_36_Picture_0.jpeg)

#### Bruno A. Angélico $\rm PTC5611$ Logo,

Controle . . .

Controle LQR

Filtro de Kalman

Controle LQG

![](_page_36_Picture_6.jpeg)

Full Screen

Fechar

Desistir

$$
\frac{\partial J}{\partial \mathbf{L}_c[n]} = -2(\mathbf{I} - \mathbf{L}_c[n]\mathbf{C}) \mathbf{M}[n] \mathbf{C}^\top + 2\mathbf{L}_c[n]\mathbf{R}_v. \tag{51}
$$

Ao igualar (51) a zero, encontra-se  $\mathbf{L}_c[n],$  tal que

$$
\mathbf{L}_c[n] = \mathbf{M}[n] \mathbf{C}^\top (\mathbf{C} \mathbf{M}[n] \mathbf{C}^\top + \mathbf{R}_v)^{-1}
$$
(52)

Considere novamente <sup>a</sup> Equação (47). Ao expandir os termos, chega-se em:

$$
\mathbf{P}[n] = \mathbf{M}[n] - \mathbf{L}_c[n] \mathbf{C} \mathbf{M}[n] + \mathbf{L}_c[n] (\mathbf{C} \mathbf{M}[n] \mathbf{C}^\top + \mathbf{R}_v) \mathbf{L}_c^\top[n] - \mathbf{M}[n] \mathbf{C}^\top \mathbf{L}_c^\top[n].
$$
\n(53)

Substituindo (52) no terceiro termo do lado direito de (53),

![](_page_37_Picture_0.jpeg)

#### Bruno A. Angélico $\rm PTC5611$ obtém-se:

## Controle LQR

Controle ...

Filtro de Kalman

Controle LQG

HomepagePágina de Rosto

◮◮

◮

Página <sup>38</sup> de <sup>78</sup>

**Voltar** 

◭◭

◭

$$
\mathbf{L}_c[n] (\mathbf{C} \mathbf{M}[n] \mathbf{C}^\top \mathbf{R}_{\mathbf{v}}^{-1} + \mathbf{I}) = \mathbf{M}[n] \mathbf{C}^\top \mathbf{R}_{\mathbf{v}}^{-1}
$$
\n(56)\n  
\nou seja,

(57)

 $\mathbf{L}_c[n] = \mathbf{M}[n] \mathbf{C}^\top \mathbf{R}_\mathbf{v}^{-1} - \mathbf{L}_c[n] \mathbf{C} \, \mathbf{M}[n] \, \mathbf{C}^\top \mathbf{R}_\mathbf{v}^{-1} = (\mathbf{I} - \mathbf{L}_c[n] \mathbf{C}) \, \mathbf{M}[n] \, \mathbf{C}^\top \mathbf{R}_\mathbf{v}^{-1}$ 

Full Screen

Fechar

Desistir

A Equação (52) pode ser rearranjada como:  
\n
$$
\mathbf{L}_c[n] = \mathbf{M}[n] \mathbf{C}^\top \mathbf{R}_{\mathbf{v}}^{-1} \mathbf{R}_{\mathbf{v}} (\mathbf{C} \mathbf{M}[n] \mathbf{C}^\top + \mathbf{R}_{\mathbf{v}})^{-1}
$$
\n
$$
= \mathbf{M}[n] \mathbf{C}^\top \mathbf{R}_{\mathbf{v}}^{-1} (\mathbf{C} \mathbf{M}[n] \mathbf{C}^\top \mathbf{R}_{\mathbf{v}}^{-1} + \mathbf{I})^{-1}
$$
\n(55)  
\nCom isso,

 $\mathbf{P}[n] = (\mathbf{I} - \mathbf{L}_c[n]\mathbf{C}) \mathbf{M}[n] \Rightarrow \mathbf{P}[n](\mathbf{M}[n])^{-1} = (\mathbf{I} - \mathbf{L}_c[n]\mathbf{C}).$ (54)

38

![](_page_38_Picture_0.jpeg)

Bruno A. Angélico

 $\rm PTC5611$ 

Controle ... Controle LQRFiltro de KalmanControle LQG**Homepage** Página de Rosto◭◭ ◮◮ ◭ ◮ Página <sup>39</sup> de <sup>78</sup> **Voltar** Full ScreenFechar

Desistir

Portanto, de (54) <sup>e</sup> (57), chega-se em:  $\mathbf{L}_c[n] = \mathbf{P}[n] \mathbf{C}^\top \mathbf{R}_{\mathbf{v}}^{-1}$  . (58)

Ao substituir (58) de volta em (54), verifica-se que:

$$
\mathbf{P}[n] = \left(\mathbf{M}^{-1}[n] + \mathbf{C}^{\top} \mathbf{R}_{\mathbf{v}}^{-1} \mathbf{C}\right)^{-1}
$$
(59)

Uma forma numericamente mais eficiente de se escrever (59)pode ser obtida utilizando-se <sup>o</sup> seguinte lema.

Lema 3.1 Lema da inversão de matrizes Considere  $\mathbf{R}$ ,  $\mathbf{S}$ ,  $\mathbf{T}$  e U matrizes de dimensões  $(N \times N)$ ,<br> $\times$  K)  $(K \times K)$  a  $(K \times N)$  reemetiumente e que não hoie  $(N \times K)$ ,  $(K \times K)$  e  $(K \times N)$ , respectivamente, e que não haja problemas de singularidade com as matrizes <sup>a</sup> serem invertidas, então, <sup>a</sup> seguinte relação <sup>é</sup> válida:

$$
(\mathbf{R} + \mathbf{STU})^{-1} = \mathbf{R}^{-1} - \mathbf{R}^{-1}\mathbf{S} [\mathbf{T}^{-1} + \mathbf{U}\mathbf{R}^{-1}\mathbf{S}]^{-1}\mathbf{U}\mathbf{R}^{-1}
$$

![](_page_39_Picture_0.jpeg)

Controle LQR

Controle LQG

◭◭

◭

Filtro de Kalman

Homepage

Página de Rosto

◮◮

e,

◮

Página <sup>40</sup> de <sup>78</sup>

**Voltar** 

Full Screen

Fechar

Bruno A. Angélico

### $\rm PTC5611$

Assim:

 $\mathbf{P}[n] = \mathbf{M}[n] - \mathbf{M}[n] \mathbf{C}^{\top} (\mathbf{C}\mathbf{M}[n] \mathbf{C}^{\top} + \mathbf{R}_{\mathbf{v}})^{-1} \mathbf{C}\mathbf{M}[n].$  (60) Note que em (58) o ganho  $\mathbf{L}_c[n]$  depende de  $\mathbf{P}[n]$  dada em  $(60),$  que por sua vez depende de  $\mathbf{M}[n].$  Para fechar o conjunto de equações recursivas que definem <sup>o</sup> filtro de Kalman, considere:

$$
\tilde{\mathbf{x}}[n+1] = \mathbf{x}[n+1] - \mathbf{x}[n+1] \tag{61}
$$

$$
\mathbf{M}[n+1] = \mathbb{E}\left\{\tilde{\mathbf{x}}[n+1]\,\tilde{\mathbf{x}}^{\top}[n+1]\right\}.
$$
\nDe (44) e (36),

\n
$$
(62)
$$

 $\mathbf{\tilde{\bar{x}}}[n+1] = \mathbf{\Phi}\mathbf{\hat{x}}[n]+\mathbf{\Gamma}\mathbf{u}[n]-\mathbf{\Phi}\mathbf{x}[n]-\mathbf{\Gamma}\mathbf{u}[n]-\mathbf{\Psi}\mathbf{w}[n] = \mathbf{\Phi}\mathbf{\tilde{x}}[n]-\mathbf{\Psi}\mathbf{w}[n].$ (63)

![](_page_40_Picture_0.jpeg)

Controle LQR

Controle LQG

◭◭

◭

Filtro de Kalman

**Homepage** 

Página de Rosto

◮◮

◮

Página <sup>41</sup> de <sup>78</sup>

**Voltar** 

Full Screen

Fechar

Bruno A. AngélicoCom isso,

 $\rm PTC5611$ 

$$
\mathbf{M}[n+1] = \mathbb{E} \left\{ (\boldsymbol{\Phi} \tilde{\mathbf{x}}[n] - \boldsymbol{\Psi} \mathbf{w}[n]) (\boldsymbol{\Phi} \tilde{\mathbf{x}}[n] - \boldsymbol{\Psi} \mathbf{w}[n])^{\top} \right\}
$$
  
\n
$$
= \mathbb{E} \left\{ \boldsymbol{\Phi} \tilde{\mathbf{x}}[n] \tilde{\mathbf{x}}^{\top}[n] \boldsymbol{\Phi}^{\top} \right\} + \mathbb{E} \left\{ \boldsymbol{\Psi} \mathbf{w}[n] \mathbf{w}^{\top}[n] \boldsymbol{\Psi}^{\top} \right\}
$$
  
\n
$$
= \boldsymbol{\Phi} \mathbb{E} \left\{ \tilde{\mathbf{x}}[n] \tilde{\mathbf{x}}^{\top}[n] \right\} \boldsymbol{\Phi}^{\top} + \boldsymbol{\Psi} \mathbb{E} \left\{ \mathbf{w}[n] \mathbf{w}^{\top}[n] \right\} \boldsymbol{\Psi}^{\top} (64)
$$

Portanto,

$$
\mathbf{M}[n+1] = \mathbf{\Phi} \mathbf{P}[n] \mathbf{\Phi}^{\top} + \mathbf{\Psi} \mathbf{R}_{\mathbf{w}} \mathbf{\Psi}^{\top}.
$$
 (65)

Assim se completa as relações que definem <sup>o</sup> estimador ótimo variante no tempo, conhecido com filtro de Kalman. Os cálculossão resumidos no seguinte procedimento:

As equações recursivas para determinar **M** e **P** no filtro de<br>Iman são repetidas aqui: Kalman são repetidas aqui:

$$
\begin{pmatrix}\n\begin{pmatrix}\n\mathbf{1} & \mathbf{1} \\
\mathbf{1} & \mathbf{1} \\
\mathbf{1} & \mathbf{1}\n\end{pmatrix}\n\end{pmatrix}
$$
\nController

Bruno A. Angélico

Controle LQR

Filtro de Kalman

Controle LQG

![](_page_41_Picture_504.jpeg)

Página de Rosto

![](_page_41_Picture_505.jpeg)

**Desistir** 

#### 1.Defina  $\mathbf{R}_{\mathbf{v}}, \mathbf{R}_{\mathbf{w}}, \bar{\mathbf{x}}[0]$  e  $\mathbf{M}[0]$  ; 2. Faça  $n = 0$ ; 3. Calcule  $\mathbf{P}[n] = \mathbf{M}[n] - \mathbf{M}[n] \mathbf{C}^\top (\mathbf{C} \mathbf{M}[n] \mathbf{C}^\top + \mathbf{R}_{\mathbf{v}})^{-1} \mathbf{C} \mathbf{M}[n]$ 4. Calcule  $\mathbf{L}_c[n] = \mathbf{P}[n] \mathbf{C}^\top \mathbf{R}_{\mathbf{v}}^{-1};$ 5. Calcule  $\mathbf{\hat{x}}[n] = \mathbf{\bar{x}}[n] + \mathbf{L}_c[n](\mathbf{y}[n] - \mathbf{C}\mathbf{\bar{x}}[n]);$ 5. Atualize  $\bar{\mathbf{x}}[n+1] = \mathbf{\Phi}\hat{\mathbf{x}}[n] + \mathbf{\Gamma}\mathbf{u}[n];$ 6. Atualize  $\mathbf{M}[n+1] = \mathbf{\Phi} \mathbf{P}[n] \mathbf{\Phi}^{\top} + \mathbf{\Psi} \mathbf{R}_{\mathbf{w}} \mathbf{\Psi}^{\top};$ 7. Faça  $n = n + 1$ ; 8. Vá para <sup>o</sup> passo 3.

$$
\mathbf{P}[n] = \mathbf{M}[n] - \mathbf{M}[n] \mathbf{C}^{\top} (\mathbf{C} \mathbf{M}[n] \mathbf{C}^{\top} + \mathbf{R}_{\mathbf{v}})^{-1} \mathbf{C} \mathbf{M}[n]
$$

$$
\mathbf{M}[n+1] = \mathbf{\Phi} \mathbf{P}[n] \mathbf{\Phi}^{\top} + \mathbf{\Psi} \mathbf{R}_{\mathbf{w}} \mathbf{\Psi}^{\top}
$$
Já para o controle ótimo, tinha-se:
$$
\mathbf{M}[n] = \mathbf{P}[n] - \mathbf{P}[n] \mathbf{\Gamma} (\mathbf{R} + \mathbf{\Gamma}^{\top} \mathbf{P}[n] \mathbf{\Gamma})^{-1} \mathbf{\Gamma}^{\top} \mathbf{P}[n]
$$

$$
\mathbf{P}[n-1] = \mathbf{\Phi}^{\top} \mathbf{M}[n] \mathbf{\Phi} + \mathbf{Q}
$$

#### PTC5611

![](_page_42_Picture_0.jpeg)

Controle LQR

Controle LQG

◭◭

◭

Filtro de Kalman

Homepage

Página de Rosto

◮◮

◮

Página <sup>43</sup> de <sup>78</sup>

**Voltar** 

Full Screen

Fechar

#### Bruno A. Angélico

onde

e,

### $\rm PTC5611$

Note que as duas formas são semelhantes, exceto pelo sentido da evolução temporal. Assim, da mesma forma que feito no controle ótimo, pode-se considerar <sup>a</sup> versão em regime estacionário para <sup>o</sup>estimador, resultando em um ganho constante  $\mathbf{L}_{ss}$ . Por analogia ao controle ótimo, tem-se:

$$
\mathbf{L}_{ss} = \mathbf{M}_{ss} \mathbf{C}^{\top} (\mathbf{C} \mathbf{M}_{ss} \mathbf{C}^{\top} + \mathbf{R}_{v})^{-1}, \tag{66}
$$

$$
\mathbf{M}_{ss} = \mathbf{\Phi} \mathbf{P}_{ss} \mathbf{\Phi}^{\top} + \mathbf{\Psi} \mathbf{R}_{\mathbf{w}} \mathbf{\Psi}^{\top}, \tag{67}
$$

 $\mathbf{P}_{ss} = \mathbf{M}_{ss} - \mathbf{M}_{ss} \mathbf{C}^{\top} (\mathbf{R}_{v} + \mathbf{C} \mathbf{M}_{ss} \mathbf{C}^{\top})^{-1} \mathbf{C} \mathbf{M}_{ss}$  (68) De (67) <sup>e</sup> (68), obtém-se:

 $\mathbf{M}_{ss} = \mathbf{\Phi}\left(\mathbf{M}_{ss} - \mathbf{M}_{ss}\mathbf{C}^\top \left(\mathbf{R}_{\mathbf{v}} + \mathbf{C}\mathbf{M}_{ss}\mathbf{C}^\top\right)^{-1}\mathbf{C}\mathbf{M}_{ss}\right) \mathbf{\Phi}^\top + \mathbf{\Psi} \mathbf{R}_{\mathbf{w}}\mathbf{\Psi}^\top,~~(69)$ 

![](_page_43_Picture_0.jpeg)

Controle LQR

Filtro de Kalman

Controle LQG

![](_page_43_Picture_5.jpeg)

Página de Rosto

![](_page_43_Picture_7.jpeg)

Full Screen

**Fechar** 

Bruno A. Angélico

 $\rm PTC5611$ 

que está na forma da equação algébrica de Riccati.

No MATLAB, há <sup>o</sup> comando dlqe que, de acordo com <sup>a</sup> notação utilizada aqui, possu<sup>i</sup> <sup>a</sup> seguinte sintaxe: [L,M,P,E] <sup>=</sup> dlqe(Phi,Psi,C,Rw,Rv), sendo <sup>E</sup> os polos resultantes do observador.

O LQR <sup>e</sup> <sup>o</sup> FK são duais, ou seja, relações análogas são obtidasnos dois casos, simplesmente fazendo as correspondências apontadas na Tabela <sup>2</sup>

Table 2: Parâmetros duais do LQR <sup>e</sup> do FK em regime estacionário.

![](_page_43_Picture_291.jpeg)

![](_page_44_Picture_0.jpeg)

Controle LQR

Filtro de Kalman

Controle LQG

Página de Rosto

◭◭

◭

**Homepage** 

Página <sup>45</sup> de <sup>78</sup>

◮◮

◮

**Voltar** Full Screen**Fechar** 

Desistir

Bruno A. Angélico

 $\rm PTC5611$ 

 $\triangle$  Exemplo 3: Considere o sistema descrito por:

$$
G(s) = \frac{70}{(s+2)(s+5)(s+7)}
$$

A representação em espaço de estados pode ser dada por

$$
\begin{bmatrix} \dot{x}_1 \\ \dot{x}_2 \\ \dot{x}_3 \end{bmatrix} = \begin{bmatrix} -14 & -59 & -70 \\ 1 & 0 & 0 \\ 0 & 1 & 0 \end{bmatrix} \begin{bmatrix} x_1 \\ x_2 \\ x_3 \end{bmatrix} + \begin{bmatrix} 70 \\ 0 \\ 0 \end{bmatrix} u
$$

$$
y = \begin{bmatrix} 0 & 0 & 1 \end{bmatrix} \begin{bmatrix} x_1 \\ x_2 \\ x_3 \end{bmatrix}
$$

Assuma que haja ruído branco de medição, tal que  $\mathbf{R}_{\mathbf{v}}$ Assuma que haja ruído branco de medição, tal que  $\mathbf{R_v}=0,01.$ Considere também a presença de ruído branco no estado  $x_1$ , tal que  $\mathbf{R}_{\mathbf{w}}$  $_{\mathbf{w}} = 0, 01.$  Note que assim, pode-se considerar

$$
\Psi = \begin{bmatrix} 1 \\ 0 \\ 0 \end{bmatrix}
$$

![](_page_45_Picture_0.jpeg)

Controle LQR

Controle LQG

◭◭

◭

Filtro de Kalman

Homepage

Página de Rosto

◮◮

Página <sup>46</sup> de <sup>78</sup>

**Voltar** 

Full Screen

**Fechar** 

◮

#### Bruno A. Angélico

### $\rm PTC5611$

Projete estimadores de estado considerando: a) observador de Luenberger, alocando os polos com dinâmica cerca de três maisrápida do que <sup>a</sup> menor constante de tempo do sistema; b) filtro de Kalman variante no tempo; c) filtro de Kalman estacionário. Assuma estado inicial igual a  $\begin{bmatrix} 1 & 0 & 1 \end{bmatrix}^{\top}$ . Antes de iniciar <sup>a</sup> solução, observe que:  $\llbracket$ 

$$
\begin{bmatrix} \dot{x}_1 \\ \dot{x}_2 \\ \dot{x}_3 \end{bmatrix} = \mathbf{A} \begin{bmatrix} x_1 \\ x_2 \\ x_3 \end{bmatrix} + \begin{bmatrix} b_1 \\ 0 \\ 0 \end{bmatrix} u + \begin{bmatrix} 1 \\ 0 \\ 0 \end{bmatrix} w = \mathbf{A} \begin{bmatrix} x_1 \\ x_2 \\ x_3 \end{bmatrix} + \begin{bmatrix} b_1 & 1 \\ 0 & 0 \\ 0 & 0 \end{bmatrix} \begin{bmatrix} u \\ w \end{bmatrix}
$$
  
Assim, para incluir o ruído de processo no modelo, pode-se con-  
siderar a matrix aumentada  $\mathbf{B}_1 = \begin{bmatrix} b_1 & 1 \\ 0 & 0 \\ 0 & 0 \end{bmatrix}$  no modelo em espaço  
de estados, bem como o vector de entrada  $\begin{bmatrix} u \\ w \end{bmatrix}$ .  
46

![](_page_46_Picture_0.jpeg)

#### Bruno A. Angélico $\rm PTC5611$ A solução <sup>é</sup> obtida pelo seguinte código Matlab:

```
Controle ...
Controle LQR
Filtro de KalmanControle LQGHomepage
  Página de Rosto◭◭ ◮◮
   ◭ ◮
  Página 47 de 78
     VoltarFull ScreenFecharclear all; clc; %close all;
                     fs=50; Ts=1/fs; s = tf('s');
                     G = 1/((s+2)*(s+5)*(s+7)); K_G = 1/\text{dcgain}(G); G = K_G*G;%OBS 1: O ganho foi transferido para a matrix de entrada. Assim y = x_3[A, B, C, D] = tf2ss(G.num\{:\}, G, den\{:\}); B = B*K G; C = C/K G;
                     [Phi, Gamma] = c2d(A, B, Ts);Psi = [1 \ 0 \ 0]'; Rv = 1e-2; Rw = 1e-2;
                     %OBS 2: no bloco State−Space1 a matrix B foi modificada para considerar a
                     %entrada de ruído em x 1. Consequentemente, D foi modificada
                     A1 = A; B1 = [B, Psi]; C1 = C; D1 = [0 0]; % Bloco State–Space1%OBS 3: no bloco State−Space2 C=eye(3) para obter todos os estados
                     % para fins de comparação
                     A2 = A; B2 = B; C2 = eye(3); D2 = [0; 0; 0]; % Bloco State-Space2
                     x = [1 0 1]; %estado inicial
                     item = 'a;
                     switch(item)
case 'a' %Luemberger
                     so = [-21; -22+j*2; -22-j*2]; p_o = exp(s_0*Ts);Lc = place(Phi', (C*Phi)', p_o)';
                     sim('SIM_EX4_CHAP_12_a');

case 'b' %Filtro de Kalman
                     M_0 = eye(3);sim('SIM_EX4_CHAP_12_b');

case 'c' %Filtro de Kalman estacionário
                     LC = dlqe(Phi, Psi, C, RW, RV);
```
![](_page_47_Picture_0.jpeg)

Controle LQR

Controle LQG

◭◭

◭

Filtro de Kalman

Homepage

Página de Rosto

◮◮

◮

Página <sup>48</sup> de <sup>78</sup>

**Voltar** 

Full Screen

Fechar

#### Bruno A. Angélico

## $\rm PTC5611$

```
sim('SIM EX4 CHAP 12 a');
otherwise
error('item precisa se ''a'', ''b'' ou ''c'' ');
endx_1 = x_out(:,1); x_2 = x_out(:,2); x_3 = x_out(:,3); y = x_3;x_chap_1 = x_chap_out(:,1); x_chap_2 = x_chap_out(:,2);
x_chap_3 = x_chap_out(:,3); y_chap = x_chap_3;
t d = (0:length(y \text{ chap})-1)*Ts;figure(1);
plot(t,y,'b',t_d,y_noisy,'y',t_d,y_chap,'r');xlabel('$t$','Interpreter','latex');
ylabel('Amplitude','Interpreter','latex');
l = legend('$y$ sem ruido','$y$ com ruido', '$\hat y$');
set(1,'Interpreter','Latex','Fontsize',12);
figure(2);subplot(3,1,1);plot(t,x_1,'b—−',t_d,x_chap_1,'r'); axis([0 20 −4 4]);
xlabel('$t$','Interpreter','latex');
ylabel('Amplitude','Interpreter','latex');l = legend('$x_1$','$\hat x_1$'); set(l,'Interpreter','Latex','Fontsize',\uparrow2
subplot(3,1,2);plot(t,x_2,'b--',t_d,x_chap_2,'r'); axis([0 20 −2 2]);
xlabel('$t$','Interpreter','latex');
ylabel('Amplitude','Interpreter','latex');1 = \text{length}(15x_2$', 15\hat x_2$');
set(1,'Interpreter','Latex','Fontsize',12);
subplot(3,1,3);plot(t,x_3,'b—−',t_d,x_chap_3,'r'); axis([0 20 −0.5 1.5]);
xlabel('$t$','Interpreter','latex');
ylabel('Amplitude','Interpreter','latex');l = legend('$x_3$','$\hat x_3$'); set(l,'Interpreter','Latex','Fontsize',12
```
![](_page_48_Picture_0.jpeg)

# Controle . . . Controle LQRFiltro de KalmanControle LQG

![](_page_48_Picture_2.jpeg)

![](_page_48_Picture_3.jpeg)

◭

![](_page_48_Picture_4.jpeg)

◮

Voltar

Full Screen

Fechar

Desistir

#### Bruno A. Angélico PTC5611 Diagramas de simulação estão apresentados nas Figuras <sup>5</sup> <sup>e</sup> 6.

![](_page_48_Figure_10.jpeg)

Figure 5: Diagrama de blocos da simulação <sup>o</sup> Exemplo <sup>3</sup> <sup>a</sup> <sup>e</sup> c.

![](_page_49_Figure_0.jpeg)

![](_page_50_Picture_0.jpeg)

![](_page_51_Figure_0.jpeg)

#### PTC5611

![](_page_51_Figure_2.jpeg)

![](_page_51_Figure_3.jpeg)

(b) Sinal de Controle

Bruno A. Angélico

### PTC5611

![](_page_52_Picture_2.jpeg)

![](_page_52_Figure_3.jpeg)

(b) Sinal de Controle

Bruno A. Angélico

![](_page_53_Picture_1.jpeg)

![](_page_53_Picture_2.jpeg)

![](_page_53_Figure_3.jpeg)

![](_page_53_Figure_4.jpeg)

(b) Sinal de Controle